#### CS447: Natural Language Processing

*http://courses.engr.illinois.edu/cs447*

# Lecture 11: More POS tagging, Sequence labeling

#### Julia Hockenmaier

*juliahmr@illinois.edu* 3324 Siebel Center

### Midterm Exam

**When:** Friday, October 11, 2019 in class **Where:** DCL 1310 (this room) **What:** Closed book exam:

- You are not allowed to use any cheat sheets, computers, calculators, phones etc. (you shouldn't have to anyway)
- Only the material covered in lectures
- Bring a pen (black/blue) or pencil
- **Short questions we expect short answers!**
- **Tip:** If you can't answer a question, move on to the next one. You may not be able to complete the whole exam in the time given — there will be a lot of questions, so first do the ones you know how to answer!

## Question types

*Define* **X:**

Provide a mathematical/formal definition of X

*Explain* **X;** *Explain* **what X is/does:** Use plain English to define X and say what X is/does

#### *Compute* **X:**

Return X; Show the steps required to calculate it

#### *Draw* **X:**

Draw a figure of X

*Show/Prove* **that X is true/is the case/…:**

This may require a (typically very simple) proof.

#### *Discuss/Argue* **whether …**

Use your knowledge (of X,Y,Z) to argue your point

CS447: Natural Language Processing (J. Hockenmaier)

#### Basics about language

Explain Zipf's law and why it makes NLP difficult.

Explain why we often use statistical models in NLP.

Give two examples of ambiguity and explain how they make natural language understanding difficult.

#### Basics about language

Explain Zipf's law and why it makes NLP difficult. *Zipf's law says that a few words are very frequent, and most words are very rare. This makes NLP difficult because we will always come across rare/unseen words.* 

Explain why we often use statistical models in NLP.

*To handle ambiguity (and make NLP systems more robust/to deal with the coverage problem).*

Give two examples of ambiguity and explain why we have to resolve them.

*POS ambiguity: back = noun or verb? Need to resolve this to understand the structure of sentences.*

*Word sense ambiguity: bank = river bank or institution. Need to resolve this to understand the meaning of sentences.*

# Back to HMMs: The Viterbi algorithm

CS447: Natural Language Processing (J. Hockenmaier)

### HMM decoding (Viterbi)

We observe a sentence  $\mathbf{w} = w^{(1)} \dots w^{(N)}$ **w***= "she promised to back the bill"* We want to use an HMM tagger to find its POS tags **t**  $t^* = \argmax_t P(w, t)$  $= \arg \max_{t} P(t^{(1)}) \cdot P(w^{(1)}| t^{(1)}) \cdot P(t^{(2)}| t^{(1)}) \cdot ... \cdot P(w^{(N)}| t^{(N)})$ 

To do this efficiently, we will use a **dynamic programming** technique called the Viterbi algorithm which exploits the **independence assumptions** in the HMM.

#### Bookkeeping: the trellis

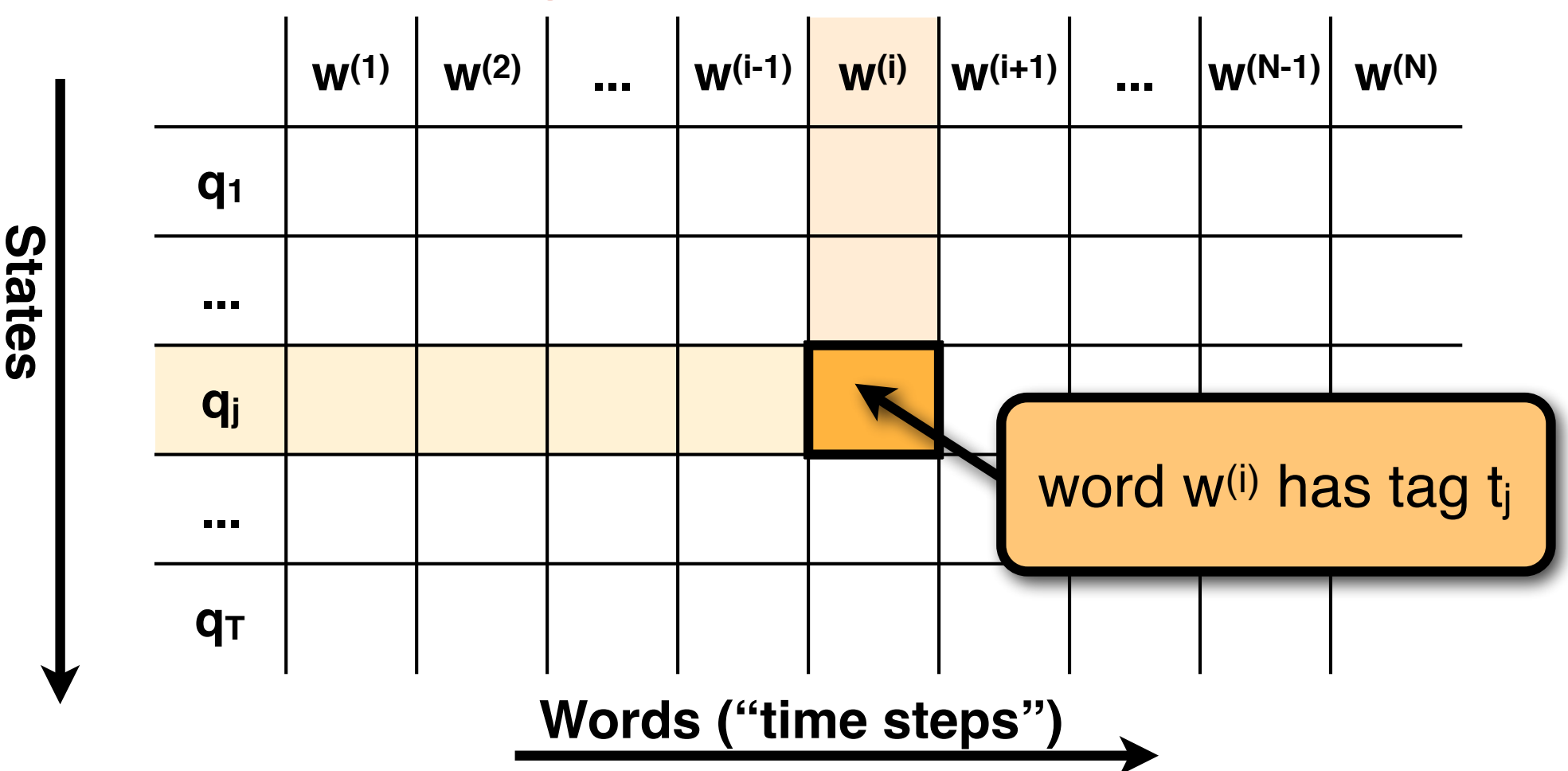

We use a N×T table ("**trellis**") to keep track of the HMM. The HMM can assign one of the T tags to each of the N words.

### Using the trellis to find **t\***

Let trellis[i][j] (word  $w^{(j)}$  and tag  $t_j$ ) store the probability of the **best** tag sequence for  $w^{(1)} \dots w^{(i)}$  that ends in  $t_i$ trellis[i][j] =def max  $P(w^{(1)}...w^{(i)}, t^{(1)}..., t^{(i)} = t_i)$ 

For each cell trellis[i][j], we find the best cell in the previous column (trellis  $[i-1][k^*]$ ) based on the entries in the previous column and the transition probabilities  $P(t_i | t_k)$ k\* for trellis<sup>[i][j]</sup> := Max<sub>k</sub> ( trellis<sup>[i-1][k]</sup>  $\cdot P(t_i | t_k)$  )

The entry in trellis<sup>[i][j]</sup> includes the emission probability  $P(w^{(i)}|t_i)$ trellis[i][j] :=  $P(w^{(i)}|t_i) \cdot (t$ rellis[i-1][k<sup>\*</sup>]  $\cdot P(t_i|t_k^*)$ ) We also associate a backpointer from trellis[i][j] to trellis[i-1][k\*]

CS447: Natural Language Processing (J. Hockenmaier) Finally, we pick the highest scoring entry in the last column of the trellis  $(=$  for the last word) and follow the backpointers

#### Initialization

For a bigram HMM: Given an N-word sentence  $w^{(1)} \dots w^{(N)}$  and a tag set consisting of T tags, create a trellis of size N×T

In the first column, initialize each cell trellis[1][k] as trellis[1][k] :=  $\pi(t_k)P(w^{(1)} | t_k)$ 

(there is only a single tag sequence for the first word that assigns a particular tag to that word)

### At any internal cell

- -For each cell in the preceding column: multiply its entry with the transition probability to the current cell.
- -Keep a single backpointer to the best (highest scoring) cell in the preceding column
- -Multiply this score with the emission probability of the current word

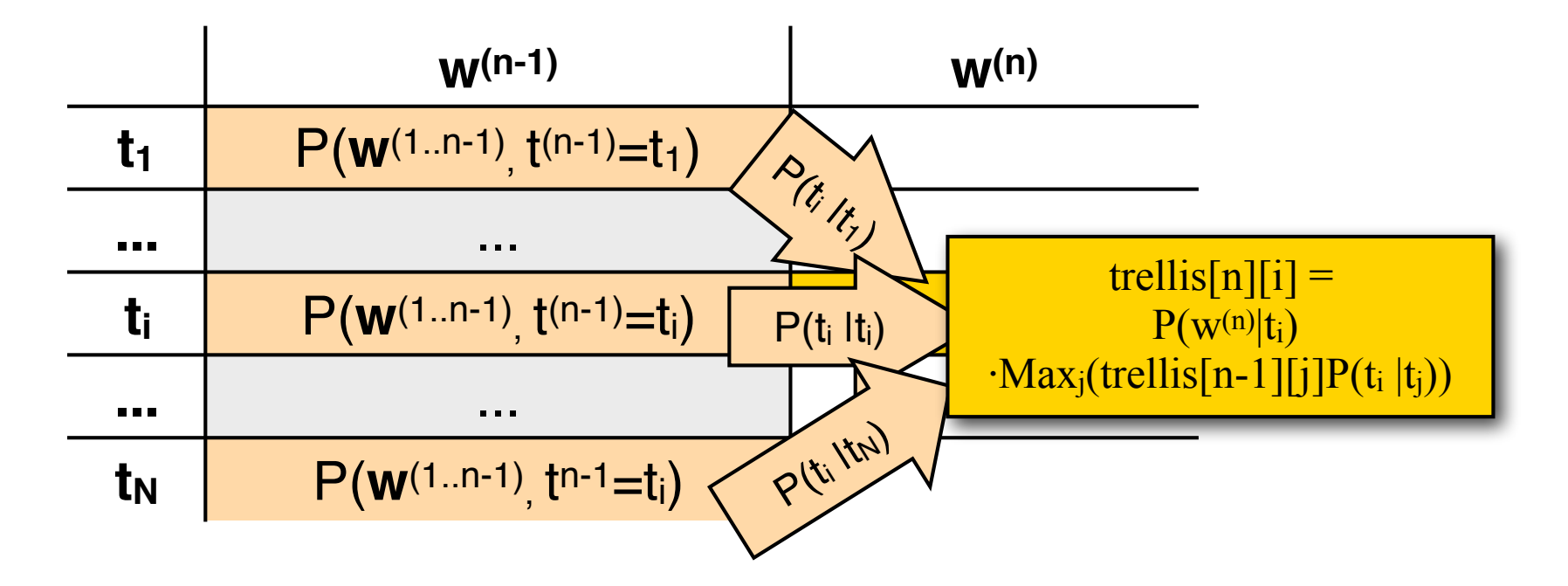

#### At the end of the sentence

In the last column (i.e. at the end of the sentence) pick the cell with the highest entry, and trace back the backpointers to the first word in the sentence.

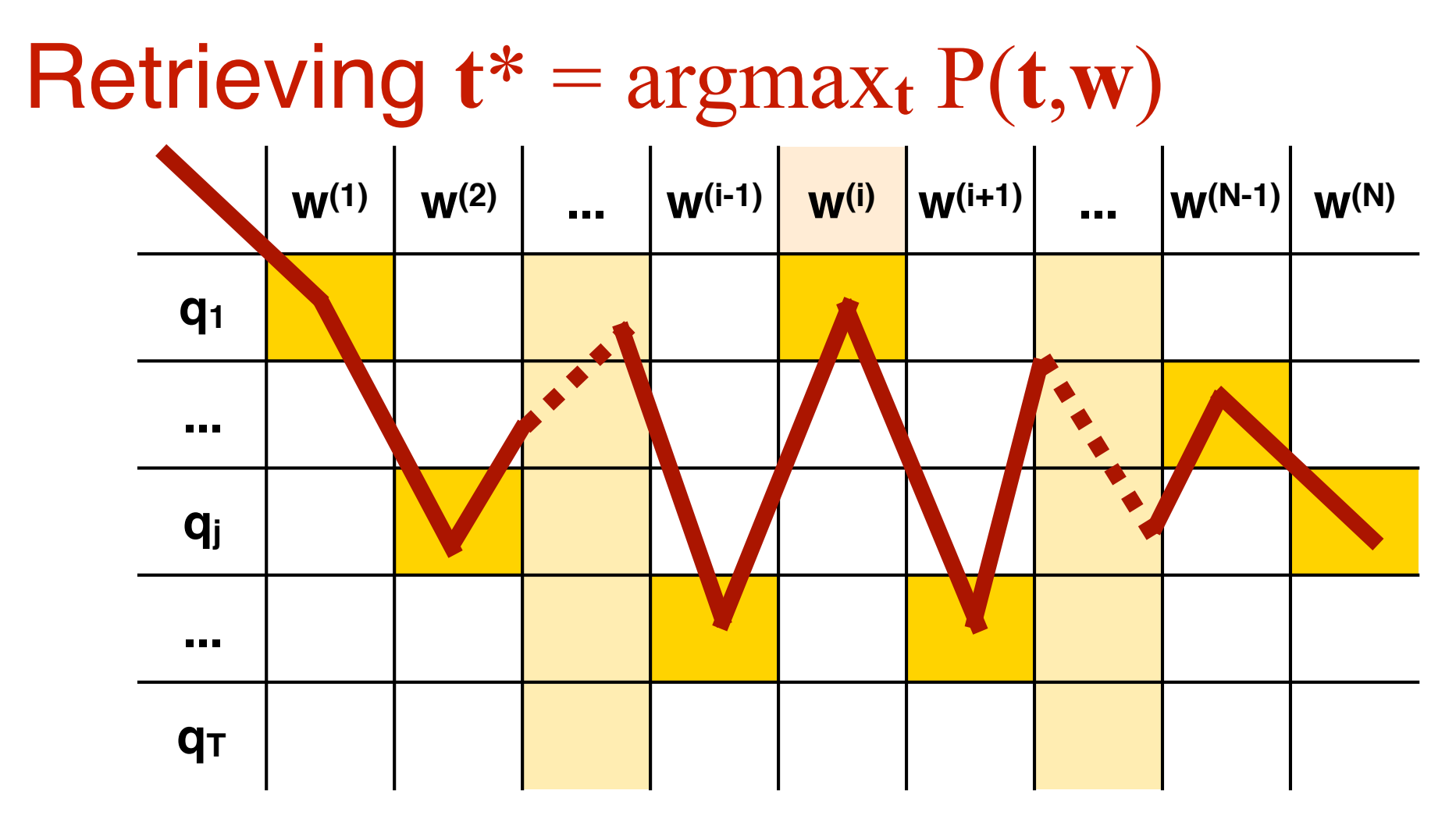

By keeping **one backpointer** from each cell to the cell in the previous column that yields the highest probability, we can retrieve the most likely tag sequence when we're done.

### The Viterbi algorithm

A dynamic programming algorithm which finds the best (=most probable) tag sequence **t\*** for an input sentence  $w: t^* = argmax_t P(w | t)P(t)$ 

Complexity: linear in the sentence length. With a bigram HMM, Viterbi runs in O(T2N) steps for an input sentence with N words and a tag set of T tags.

The independence assumptions of the HMM tell us how to break up the big search problem (find  $t^* = \argmax_t P(w | t)P(t)$ ) into smaller subproblems.

The data structure used to store the solution of these subproblems is the trellis.

CS447: Natural Language Processing (J. Hockenmaier)

## The Viterbi algorithm

```
Viterbi( w1…n){ 
  for t (1...T) // INITIALIZATION: first column
    trellis[1][t].viterbi = p_init[t] \times p_emit[t][w<sub>1</sub>]
  for i (2...n){ // RECURSION: every other column
    for t(1...T)trellis[i][t] = 0
       for t'(1...T){
           tmp = trellis[i-1][t'].viterbi \times p\_trans[t'][t]if (tmp > trellis[i][t].viterbi)trellis[i][t].viterbi = tmptrellis[i][t].backpointer = t<sup>'</sup>}}
       trellis[i][t].viterbi \times=p_emit[t][w<sub>i</sub>]}}
  t max = NULL, vit max = 0; // FINISH: find the best cell in the last column
  for t(1...T)if (trellis[n][t].vit > vit_max){t_max = t; vit_max = trellis[n][t].value }
  return unpack(n, t_max); 
  }
```
## Unpacking the trellis

```
unpack(n, t){ 
  i = n;
  tags = new array[n+1];while (i > 0) {
    tags[i] = t;t = \text{trellig}[i][t].\text{backpointer}; i--; 
  } 
  return tags; 
}
```
#### Supplementary: Viterbi for Trigram HMMs

In a Trigram HMM, transition probabilities are of the form:  $P(t^{(i)} = t^{i} | t^{(i-1)} = t_j, t^{(i-2)} = t_k)$ 

The i-th tag in the sequence influences the probabilities of the  $(i+1)$ -th tag and the  $(i+2)$ -th tag:

…  $P(t^{(i+1)} | t^{(i)}, t^{(i-1)})$  …  $P(t^{(i+2)} | t^{(i+1)}, t^{(i)})$ 

Hence, each row in the trellis for a trigram HMM has to correspond to a pair of tags — the current and the preceding tag: (abusing notation)

trellis[i] $\langle i, k \rangle$ : word w<sup>(i)</sup> has tag t<sub>i</sub>, word w<sup>(i–1)</sup> has tag t<sub>k</sub>

The trellis now has T<sup>2</sup> rows. But we still need to consider only T transitions into each cell, since the current word's tag is the next word's preceding tag: Transitions are only possible from trellis[i]⟨**j**,k⟩ to trellis[i+1]⟨l,**j**⟩

# Other HMM algorithms

#### The Forward algorithm:

Computes P(**w**) by replacing Viterbi's max() with sum()

#### Learning HMMs from raw text with the EM algorithm:

- -We have to replace the observed counts (from labeled data) with expected counts (according to the current model)
- -Renormalizing these expected counts will give a new model
- -This will be "better" than the previous model, but we will have to repeat this multiple times to get to decent model

#### The Forward-Backward algorithm:

A dynamic programming algorithm for computing the expected counts of tag bigrams and word-tag occurrences in a sentence under a given HMM

Sequence labeling

CS447: Natural Language Processing (J. Hockenmaier)

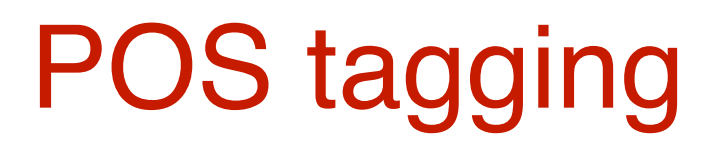

**Pierre Vinken , 61 years old , will join IBM 's board as a nonexecutive director Nov. 29 .**

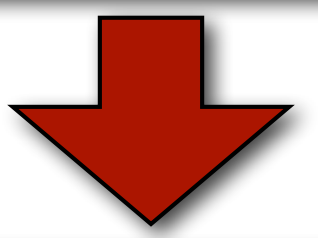

Pierre NNP Vinken NNP , , 61 CD years NNS old JJ , , **will\_MD join\_VB IBM\_NNP 's\_POS board\_NN as\_IN a\_DT nonexecutive\_JJ director\_NN Nov.\_NNP 29\_CD .\_.**

#### **Task:** assign POS tags to words

### Noun phrase (NP) chunking

**Pierre Vinken , 61 years old , will join IBM 's board as a nonexecutive director Nov. 29 .**

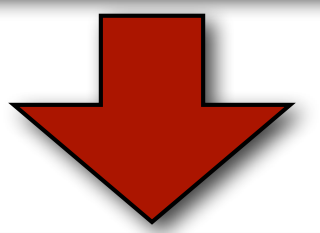

**[NP Pierre Vinken] , [NP 61 years] old , will join [NP IBM] 's [NP board] as [NP a nonexecutive director] [NP Nov. 2] .**

#### **Task:** identify all non-recursive NP chunks

### The BIO encoding

We define three new tags:

- **B-NP**: beginning of a noun phrase chunk
- **I-NP**: inside of a noun phrase chunk
- **O**: outside of a noun phrase chunk

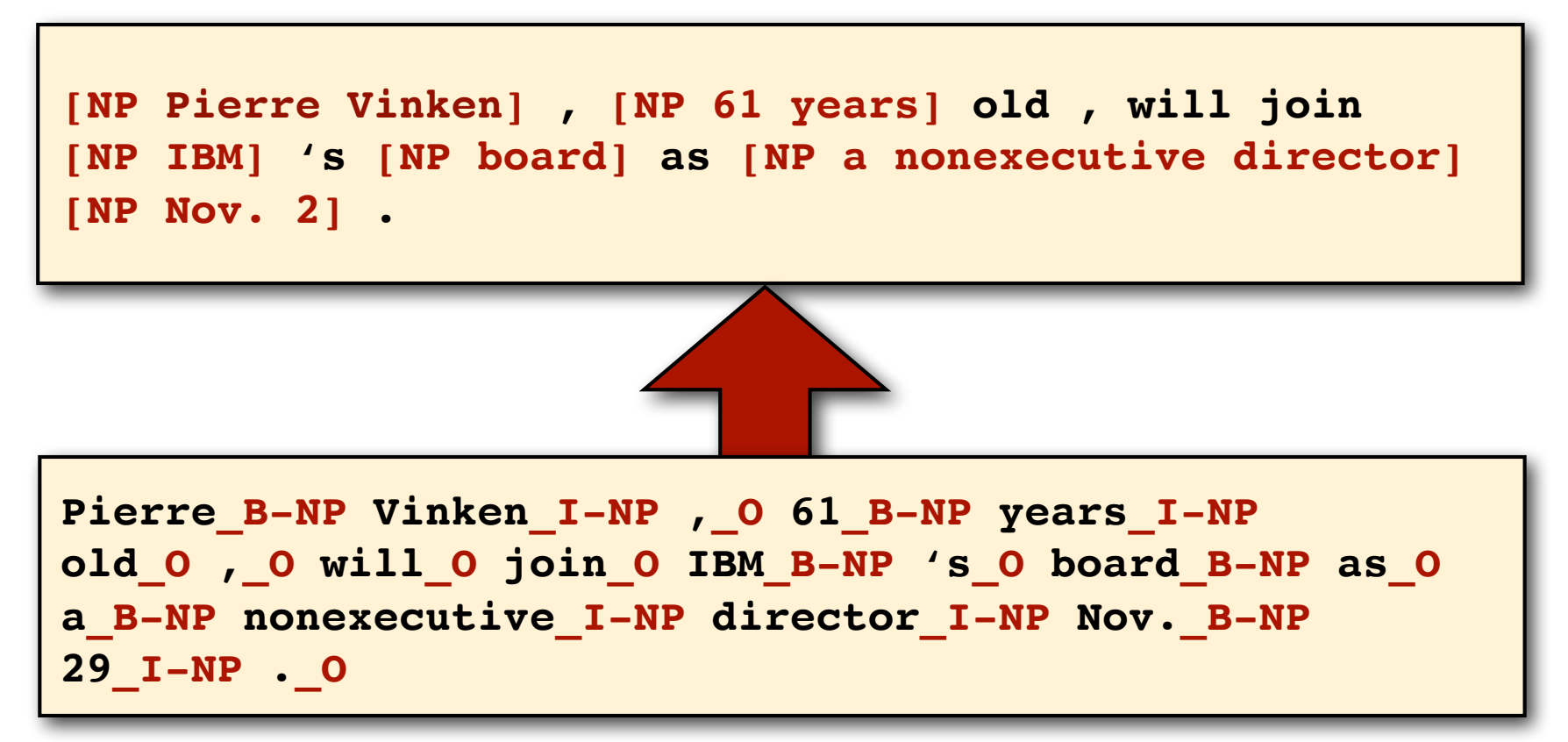

### Shallow parsing

**Pierre Vinken , 61 years old , will join IBM 's board as a nonexecutive director Nov. 29 .**

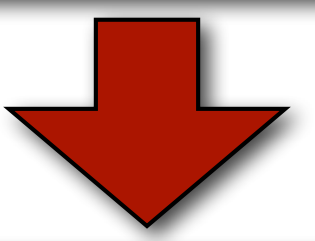

**[NP Pierre Vinken] , [NP 61 years] old , [VP will join] [NP IBM] 's [NP board] [PP as] [NP a nonexecutive director] [NP Nov. 2] .**

#### **Task:** identify all non-recursive NP, verb ("VP") and preposition ("PP") chunks

CS447: Natural Language Processing

### The BIO encoding for shallow parsing

We define several new tags:

- **B-NP B-VP B-PP**: beginning of an NP, "VP", "PP" chunk
- **I-NP I-VP I-PP**: inside of an NP, "VP", "PP" chunk
- **O**: outside of any chunk

**[NP Pierre Vinken] , [NP 61 years] old , [VP will join] [NP IBM] 's [NP board] [PP as] [NP a nonexecutive director] [NP Nov. 2] .**

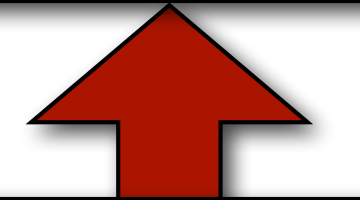

**Pierre\_B-NP Vinken\_I-NP ,\_O 61\_B-NP years\_I-NP** old O, O will B-VP join I-VP IBM B-NP 's O board B-NP as B-PP a B-NP nonexecutive I-NP director I-NP Nov. B-**NP 29\_I-NP .\_O**

### Named Entity Recognition

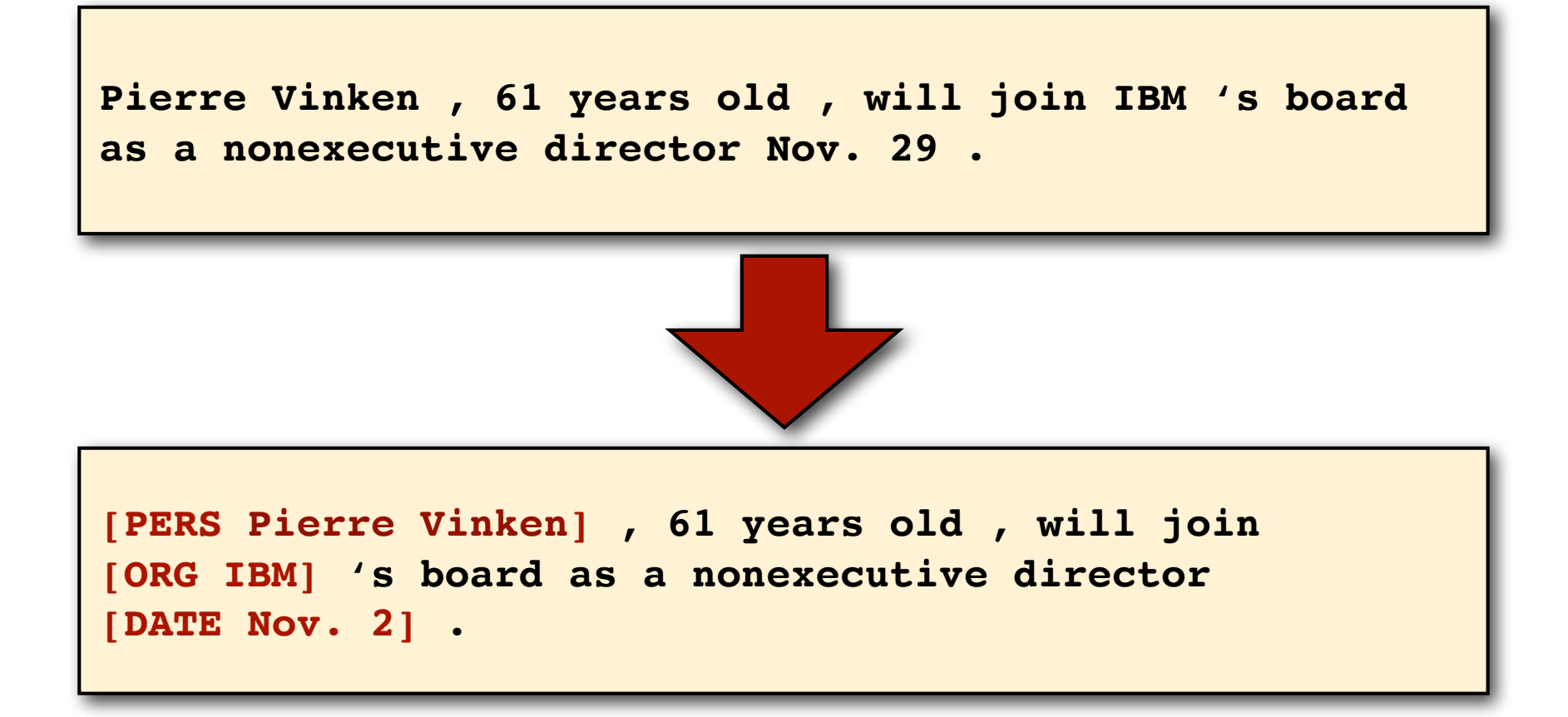

#### **Task:** identify all mentions of named entities (people, organizations, locations, dates)

CS447: Natural Language Processing

## The BIO encoding for NER

We define many new tags:

- **B-PERS**, **B-DATE, …:** beginning of a mention of a person/date...
- **I-PERS**, **I-DATE, …:** inside of a mention of a person/date...
- **O**: outside of any mention of a named entity

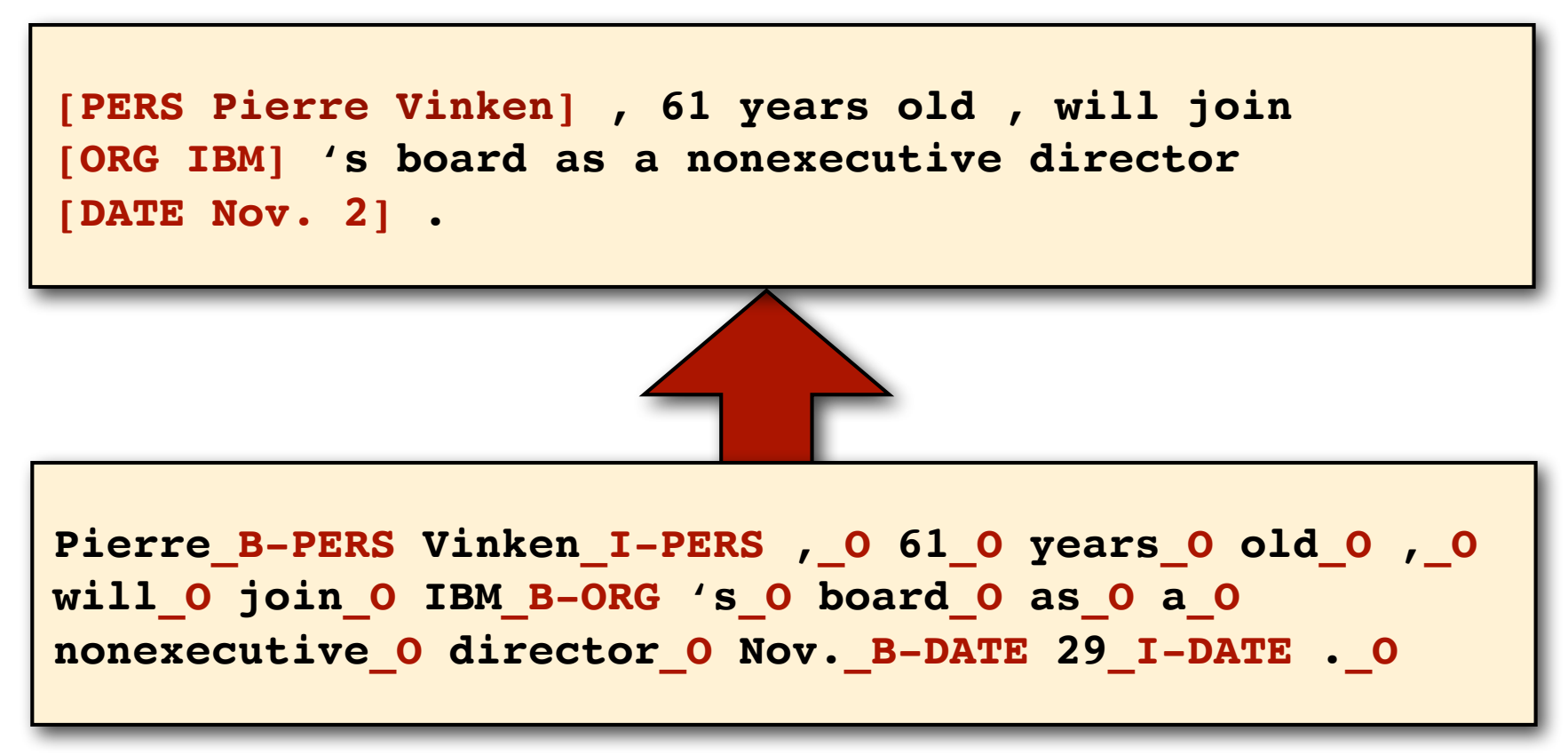

# Many NLP tasks are sequence labeling tasks

**Input:** a sequence of tokens/words: Pierre Vinken , 61 years old , will join IBM 's board as a nonexecutive director Nov. 29 .

**Output:** a sequence of **labeled** tokens/words:

**POS-tagging:** Pierre**\_NNP** Vinken**\_NNP** ,**\_,** 61**\_CD** years**\_NNS** old**\_JJ** ,**\_,** will**\_MD** join**\_VB** IBM**\_NNP** 's**\_POS** board**\_NN** as**\_IN** a**\_DT** nonexecutive**\_JJ** director**\_NN** Nov.**\_NNP** 29**\_CD** .**\_.**

**Named Entity Recognition:** Pierre **B-PERS** Vinken **I-PERS** , O 61**\_O** years**\_O** old**\_O** ,**\_O** will**\_O** join**\_O** IBM**\_B-ORG** 's**\_O** board**\_O** as**\_O** a**\_O** nonexecutive**\_O** director**\_O** Nov.**\_B-DATE** 29**\_I-DATE** .**\_O**

# Graphical models for sequence labeling

CS447 Natural Language Processing

### Directed graphical models

Graphical models are a **notation for probability models**. In a **directed** graphical model, each **node** represents a **distribution** over one random variable:

 $P(X) = (x$ 

**Arrows** represent **dependencies** (they define what other random variables the current node is conditioned on)

 $P(Y) P(X | Y) =$ **Y X**

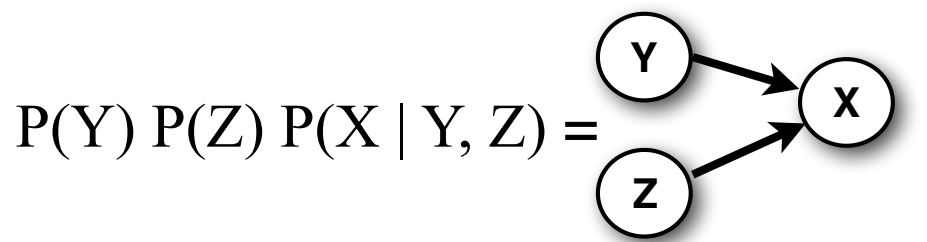

**Shaded nodes** represent observed variables.

**White nodes** represent hidden variables

 $P(Y) P(X | Y)$  with Y hidden and X observed = **Y X**

#### HMMs as graphical models

HMMs are generative models of the observed string **w**

They 'generate' **w** with  $P(w,t) = \prod_i P(t^{(i)} | t^{(i-1)}) P(w^{(i)} | t^{(i)})$ When we use an HMM for tagging, we observe **w**, and need to find **t**

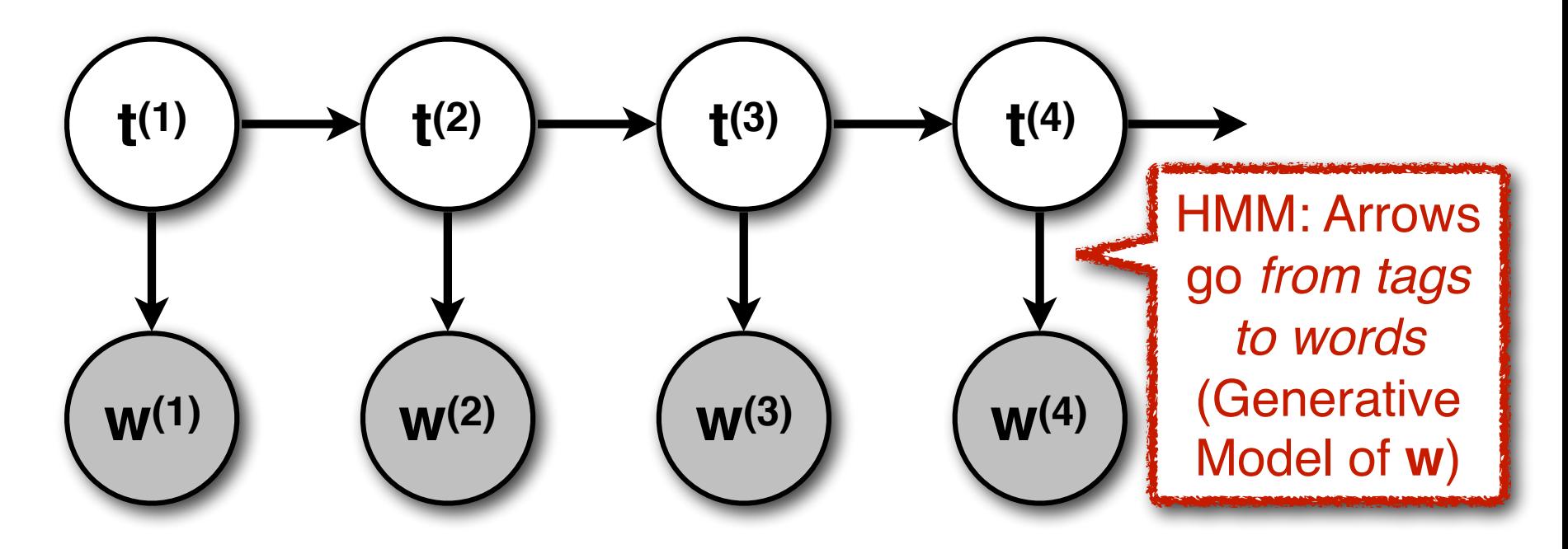

CS447: Natural Language Processing

#### Models for sequence labeling Estimate argmax<sup>t</sup> *P*(t*|*w) directly (in a **conditional model**)

**Sequence labeling:** Given an input sequence  $w = w^{(1)} \dots w^{(n)}$ , predict the best (most likely) label sequence  $t = t^{(1)} \dots t^{(n)}$ 

argmax  $P(t|w)$ or use Bayes' Rule (and a **generative model**):

**Generative models** use Bayes Rule:  
\n
$$
\underset{\mathbf{t}}{\operatorname{argmax}} P(\mathbf{t}|\mathbf{w}) = \underset{\mathbf{t}}{\operatorname{argmax}} \frac{P(\mathbf{t}, \mathbf{w})}{P(\mathbf{w})}
$$
\n
$$
= \underset{\mathbf{t}}{\operatorname{argmax}} P(\mathbf{t}, \mathbf{w})
$$
\n
$$
= \underset{\mathbf{t}}{\operatorname{argmax}} P(\mathbf{t}) P(\mathbf{w}|\mathbf{t})
$$

#### **Discriminative (conditional) models** model P(**t** |**w**) directly

### Advantages of discriminative models

#### **We're usually not really interested in** P(**w | t**).

– **w** is given. We don't need to predict it!

Why not model what we're actually interested in: P(**t | w**)

#### **Modeling** P(**w | t**) **well is quite difficult:**

- Prefixes (capital letters) or suffixes are good predictors for certain classes of **t** (proper nouns, adverbs,…)
- Se we don't want to model words as atomic symbols, but in terms of features
- These features may also help us deal with unknown words
- But features may not be independent

#### **Modeling** P(**t | w**) **with features should be easier:**

– Now we can incorporate arbitrary features of the word, because we don't need to predict **w** anymore

### Discriminative probability models

A discriminative or **conditional** model of the labels **t** given the observed input string **w** models  $P(t | w) = \prod_i P(t^{(i)} | w^{(i)}, t^{(i-1)})$  directly.

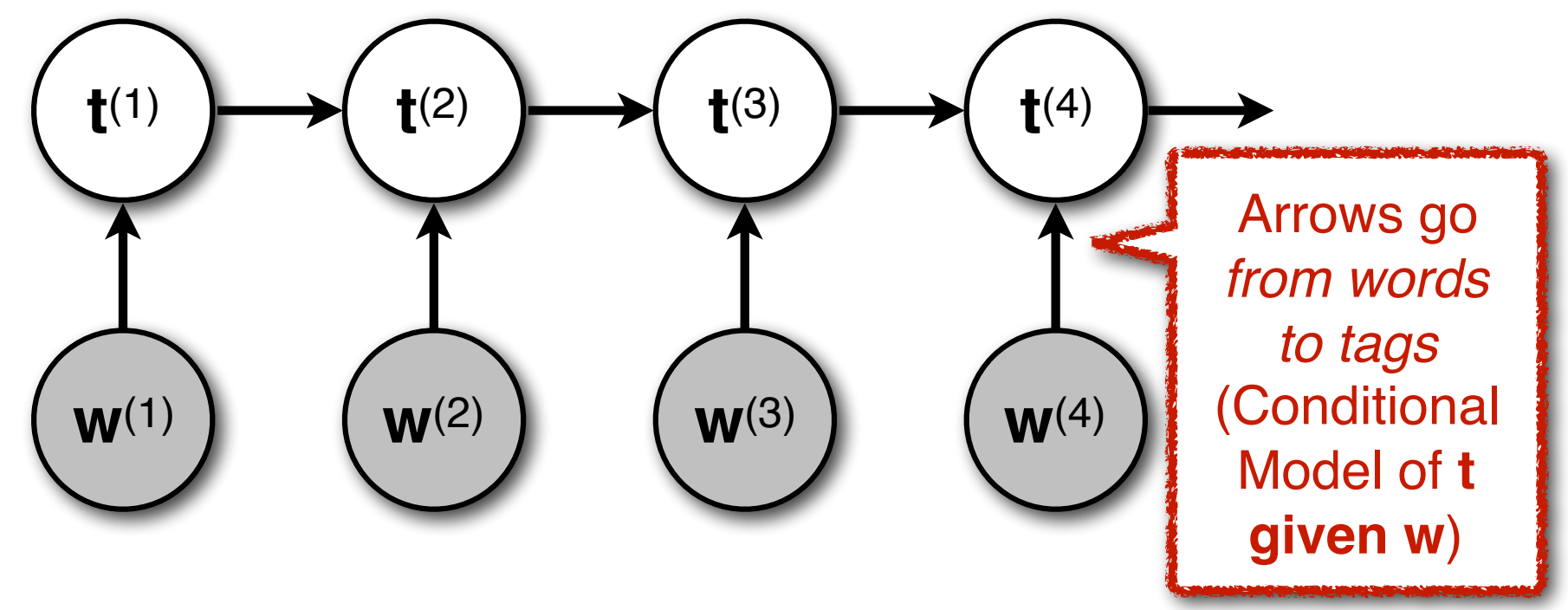

CS447: Natural Language Processing

### Discriminative models

There are two main types of discriminative probability models:

- –Maximum Entropy Markov Models (MEMMs)
- –Conditional Random Fields (CRFs)

MEMMs and CRFs:

- –are both based on logistic regression
- –have the same graphical model
- –require the Viterbi algorithm for tagging
- –differ in that MEMMs consist of independently learned distributions, while CRFs are trained to maximize the probability of the entire sequence

### Probabilistic classification

#### Classification:

Predict a class (label) c for an input **x**

There are only a (small) finite number of possible class labels

#### Probabilistic classification:

- $-$  Model the probability P( $c | x$ )
- $P(c|\mathbf{x})$  is a probability if  $0 \leq P(c_i | \mathbf{x}) \leq 1$ , and  $\sum_i P(c_i | \mathbf{x}) = 1$
- $-$  Return the class  $c^*$  = argmax<sub>i</sub> P ( $c_i$  | **x**) that has the highest probability

One standard way to model P( c | **x**) is logistic regression (used by MEMMs and CRFs)

# Using features

Think of feature functions as useful questions you can ask about the input **x**:

#### – **Binary feature functions**:

 $f_{\text{first-letter-capitalized}}(\text{Urbana}) = 1$  $f_{\text{first-letter-capitalized}}(\text{computer}) = 0$ 

#### – **Integer (or real-valued) features**:

 $f_{\text{number-of-vowels}}(\text{Urbana}) = 3$ 

Which specific feature functions are useful will depend on your task (and your training data).

#### Recall: From features to probabilities

We associate a real-valued weight  $w_{ic}$  with each feature function *f*i(**x**) and output class c

Note that the feature function *f*i(**x**) does not have to depend on c as long as the weight does (note the double index *w*ic) This gives us a real-valued score for predicting class c for input **x**:  $score(x,c) = \sum_{i} w_{ic} f_i(x)$ 

This score could be negative, so we exponentiate it:  $score(\mathbf{x}, c) = exp(\sum_{i}w_{ic} f_i(\mathbf{x}))$ To get a probability distribution over all classes c, we renormalize these scores:  $P(c | x) = score(x,c) / \sum_i score(x,c_i)$  $=$  exp( $\sum_{i}$ *W*<sub>ic</sub>  $f_i(\mathbf{x})$ ) $\sum_{i}$  exp( $\sum_{i}$ *W*<sub>ij</sub>  $f_i(\mathbf{x})$ )

### Learning: finding *w*

Learning = finding weights *w* We use conditional maximum likelihood estimation (and standard convex optimization algorithms or gradient descent) to find/learn *w*  (for more details, attend CS446 and CS546)

The conditional MLE training objective: Find the **w** that assigns highest probability to all observed outputs ci given the inputs **x**<sup>i</sup>

$$
\hat{\mathbf{w}} = \arg \max_{\mathbf{w}} \prod_{i} P(c_i | \mathbf{x}_i, \mathbf{w})
$$

# NB: Terminology

Models that are of the form  $P(c | x) = score(x,c) / \sum_i score(x,c_i)$  $=$  exp( $\sum_{i}$ *W*<sub>ic</sub>  $f_i(\mathbf{x})$ )/ $\sum_{i}$  exp( $\sum_{i}$ *W*<sub>ii</sub>  $f_i(\mathbf{x})$ )

are also called loglinear models, Maximum Entropy (MaxEnt) models, or multinomial logistic regression models.

CS446 and CS546 should give you more details about these.

The normalizing term  $\Sigma_i$  exp(  $\Sigma_i w_{ij} f_i(\mathbf{x})$ ) is also called the partition function and is often abbreviated as Z

#### Maximum Entropy Markov Models

MEMMs use a MaxEnt classifier for each  $P(t^{(i)} | w^{(i)}, t^{(i-1)})$ .

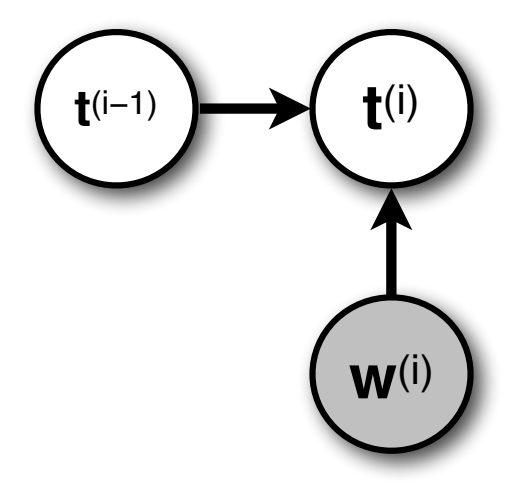

Since we use w to refer to words, let's use *λjk* as the weight for the feature function  $f_j(t^{(i-1)}, w^{(i)})$  when predicting tag t<sub>k</sub>:

$$
P(t^{(i)} = t_k | t^{(i-1)}, w^{(i)}) = \frac{\exp(\sum_j \lambda_{jk} f_j(t^{(i-1)}, w^{(i)})}{\sum_l \exp(\sum_j \lambda_{jl} f_j(t^{(i-1)}, w^{(i)})})
$$

CS447: Natural Language Processing

#### Supplementary: Viterbi for MEMMs

trellis[n][i] stores the probability of the most likely (Viterbi) tag sequence  $\mathbf{t}^{(1)...(n)}$  that ends in tag  $t_i$  for the prefix  $w^{(1)} \dots w^{(n)}$ Remember that we do not generate **w** in MEMMs. So:

trellis[n][i] = max<sub>t</sub>(1)..(n-1)[  $P(t^{(1)...(n-1)}, t^{(n)}=t_i | w^{(1)...(n)})$  ]

 $=$  max<sub>j</sub> [ trellis[n–1][j]  $\times$  *P*(t<sub>i</sub> | t<sub>j</sub>, w<sup>(n)</sup>)]

 $=$  max<sub>j</sub> [max<sub>t(1)</sub>..(n−2)[*P*(**t**(1)..(n−2), t(n−1)=t<sub>i</sub> | **w**(1)..(n−1)]] ×*P*(t<sub>i</sub> | t<sub>i</sub>,w(n))]

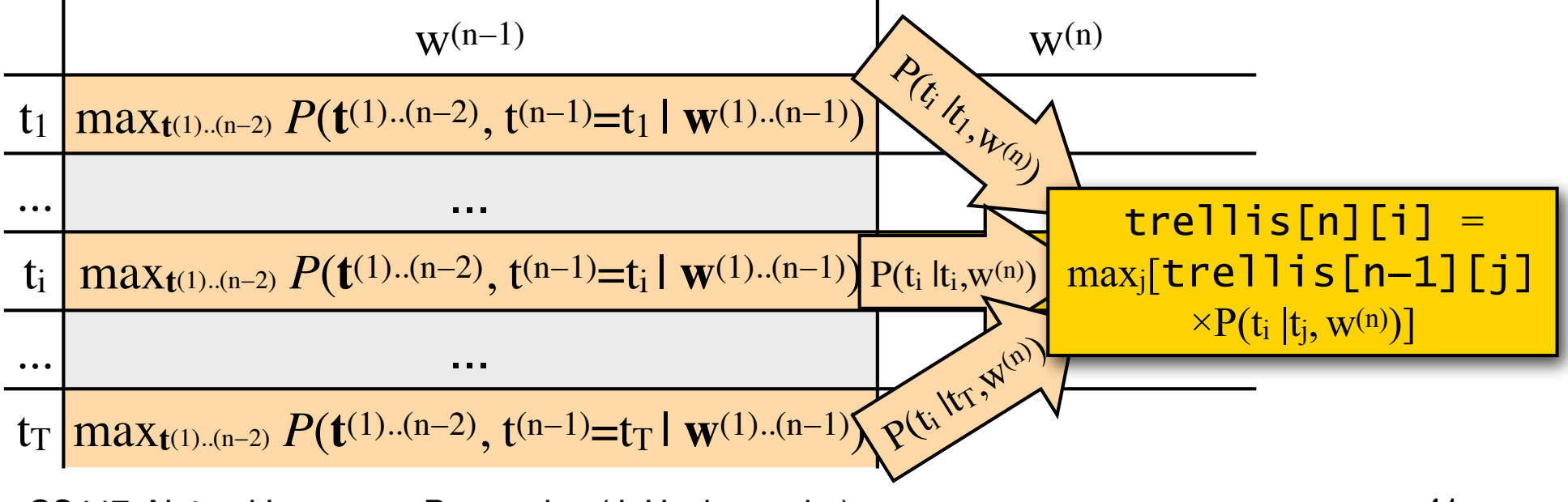

CS447: Natural Language Processing (J. Hockenmaier)